Charsets & Encodings PHP Benelux

Kore Nordmann

29.01.2011

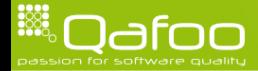

## About me

- $\blacktriangleright$  Kore Nordmann (<kore@php.net>, <kore@apache.org>, <kore@qafoo.com>)
- $\triangleright$  More than 10 years of professional PHP
- $\triangleright$  Open source enthusiast
- $\triangleright$  Contributing to various FLOSS projects
- $\blacktriangleright$  Founder of Qafoo GmbH
	- $\triangleright$  Provides training  $\&$  consulting on PHP software quality tools & processes

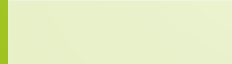

# **Outline**

#### [Charsets & Encodings](#page-2-0)

#### [Additional remarks](#page-46-0)

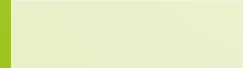

<span id="page-2-0"></span>

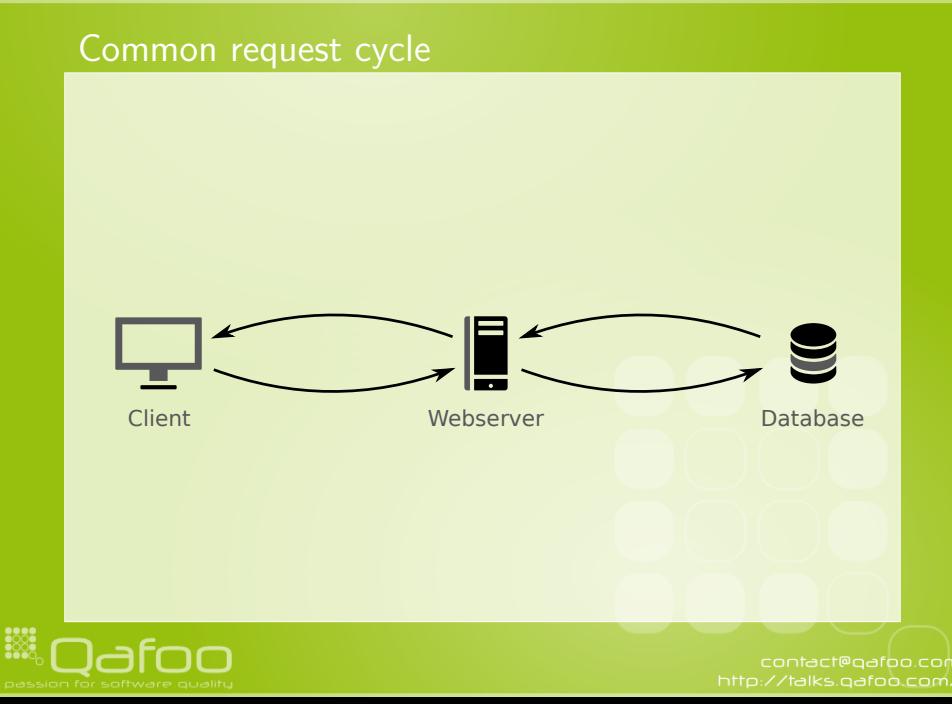

**HAN** 

## First request

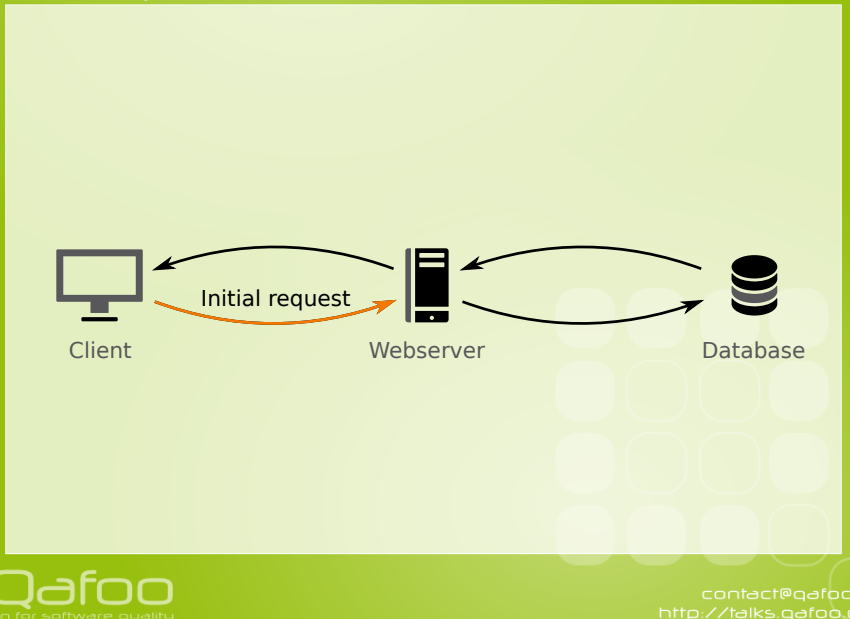

## First request

- $\triangleright$  Normally a GET request
- $\blacktriangleright$  Normally no "data" transmission
	- $\blacktriangleright$  . . unless you are Wikipedia

```
1 GET / foo.html HTTP/1.1<br>2 Host: example.com
2 Host: example.com<br>3 User-Agent: Mozil
      User-Agent: Mozilla / 5.0 (X11; Linux x86_64; rv: 2.0 b10pre) Gecko / 20110120 Firefox
               −4.0/4.0 b 1 0 p r e
4 Accept: t ext / html, application / xhtml + xml, application / xml; q = 0.9, * / *; q = 0.8<br>5 Accept - Language: chrome: //global/locale/intl. properties
5 Accept-Language: chrome://global/locale/intl.properties<br>6 Accept-Encoding: gzip, deflate
6 Accept–Encoding: gzip, deflate<br>7 Accept–Charset: ISO–8859–1.utf
7 Accept−Charset: ISO−8859−1, utf -8;q=1, *;q=0.7<br>8 Connection: keen-alive
      Connection: keep−alive
```
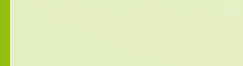

## First request

- $\triangleright$  Normally a GET request
- $\blacktriangleright$  Normally no "data" transmission
	- $\blacktriangleright$  . . unless you are Wikipedia
- $\triangleright$  The browser tells us a lot of things:

```
1 GET / foo.html HTTP/1.1<br>2 Host: example.com
2 Host: example.com<br>3 User-Agent: Mozil
      User-Agent: Mozilla / 5.0 (X11; Linux x86_64; rv: 2.0 b10pre) Gecko / 20110120 Firefox
               −4.0/4.0 b 1 0 p r e
4 Accept: t ext / html, application / xhtml + xml, application / xml; q = 0.9, * / *; q = 0.8<br>5 Accept - Language: chrome: //global/locale/intl. properties
5 Accept-Language: chrome://global/locale/intl.properties<br>6 Accept-Encoding: gzip. deflate
6 Accept–Encoding: gzip, deflate<br>7 Accept–Charset: ISO–8859–1.utf
7 Accept−Charset: ISO−8859−1, utf -8;q=1, *;q=0.7<br>8 Connection: keen-alive
      Connection: keep−alive
```
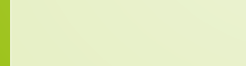

## First request

- $\triangleright$  Normally a GET request
- $\blacktriangleright$  Normally no "data" transmission
	- $\blacktriangleright$  . . unless you are Wikipedia
- $\triangleright$  The browser tells us a lot of things:

```
1 GET / foo.html HTTP/1.1<br>2 Host: example.com
2 Host: example.com<br>3 User-Agent: Mozil
      User-Agent: Mozilla / 5.0 (X11; Linux x86_64; rv: 2.0 b10pre) Gecko / 20110120 Firefox
              −4.0/4.0 b 1 0 p r e
4 Accept: text/html, application/xhtml+xml, application/xml;q=0.9,∗/*;q=0.8<br>5 Accept-Language: chrome://global/locale/intl.properties
5 Accept-Language: chrome://global/locale/intl.properties<br>6 Accept-Encoding: gzip. deflate
6 Accept–Encoding: gzip, deflate<br>7 Accept–Charset: ISO–8859–1.utf
7 Accept−Charset: ISO−8859−1, utf -8;q=1, *;q=0.7<br>8 Connection: keen-alive
      Connection: keep−alive
```
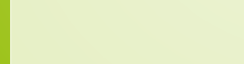

- $\triangleright$  Charset: A set of characters
- $\blacktriangleright$  Encoding: Mapping of characters to bytes

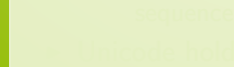

- Charset: A set of characters
- $\triangleright$  Encoding: Mapping of characters to bytes
	- $\blacktriangleright$  Multibyte Encoding: Mapping of a character to a byte sequence

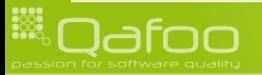

- $\triangleright$  Charset: A set of characters
- $\triangleright$  Encoding: Mapping of characters to bytes
	- $\blacktriangleright$  Multibyte Encoding: Mapping of a character to a byte sequence
- $\triangleright$  Unicode holds (far) more then 256 Characters.
	- $\triangleright$  Not possible to map to single bytes

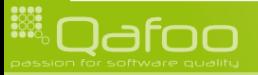

- $\triangleright$  Charset: A set of characters
- $\triangleright$  Encoding: Mapping of characters to bytes
	- $\triangleright$  Multibyte Encoding: Mapping of a character to a byte sequence
- $\triangleright$  Unicode holds (far) more then 256 Characters.
	- $\triangleright$  Not possible to map to single bytes
- $\triangleright$  Charsets: Unicode, ISO-8859-1, ASCII, ...
- $\triangleright$  Encodings: UTF-8, UTF-16, ISO-8859-1, ASCII, ...

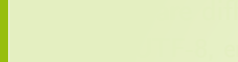

- $\triangleright$  Charset: A set of characters
- $\triangleright$  Encoding: Mapping of characters to bytes
	- $\triangleright$  Multibyte Encoding: Mapping of a character to a byte sequence
- $\triangleright$  Unicode holds (far) more then 256 Characters.
	- $\triangleright$  Not possible to map to single bytes
- $\triangleright$  Charsets: Unicode, ISO-8859-1, ASCII, ...
- $\triangleright$  Encodings: UTF-8, UTF-16, ISO-8859-1, ASCII, ...
- $\blacktriangleright$  There are different Unicode encodings
	- $\triangleright$  UTF-8, encodes full unicode, uses something between 1 and 4 bytes, ASCII compatible
	- $\triangleright$  UTF-16, does not encode full unicode, always uses 2 bytes
	- $\triangleright$  UTF-32, encodes full unicode, always uses 4 bytes
	- $\triangleright$  UTF-7, UCS2, UCS4, ...

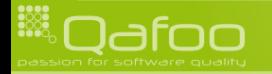

 $\blacktriangleright$  "This use of the term "character set" is more commonly referred to as a "character encoding"." (HTTP 1.1 Specification)

```
1 Accept–Charset: ISO -8859-1, utf -8;q=1,*;q=0.7
```
 $\triangleright$  "This attribute specifies the list of character encodings for input data" (HTML 4.01 Specification)

```
1 <form action=" . . . " accept-charset="UTF-8">
```
 $\triangleright$  XML does it "right":

```
<?xml encoding="UTF-8"?>
<doc/>
```
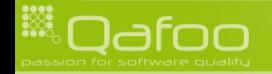

**HAN** 

## First request

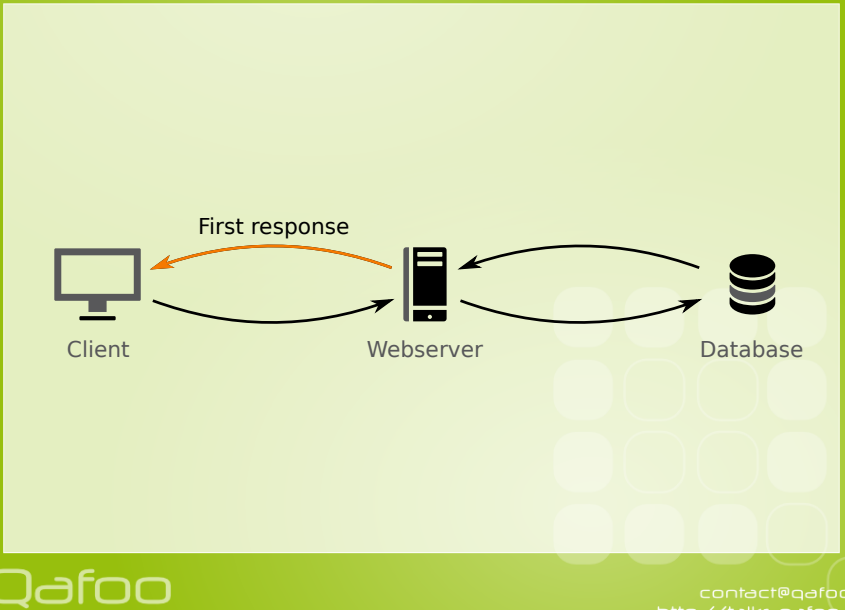

#### ▶ You should select output encoding based on Accept-Charset

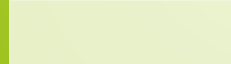

- ▶ You should select output encoding based on Accept-Charset
	- $\triangleright$  But ISO-8859-1 and UTF-8 will "always" work.

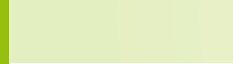

- ▶ You should select output encoding based on Accept-Charset
	- $\triangleright$  But ISO-8859-1 and UTF-8 will "always" work.
	- $\triangleright$  With UTF-8 you do not need any HTML entities any more.

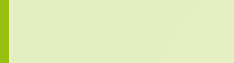

#### ▶ You should select output encoding based on Accept-Charset

- $\triangleright$  But ISO-8859-1 and UTF-8 will "always" work.
- $\triangleright$  With UTF-8 you do not need any HTML entities any more.
- $\triangleright$  Report used encoding *consistently* to client
	- ▶ HTTP header Content-type: text/html; charset=utf-8
	- $\blacktriangleright$  HTML meta tag Content-Type

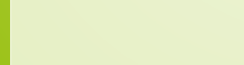

#### ▶ You should select output encoding based on Accept-Charset

- $\triangleright$  But ISO-8859-1 and UTF-8 will "always" work.
- $\triangleright$  With UTF-8 you do not need any HTML entities any more.
- $\triangleright$  Report used encoding *consistently* to client
	- ▶ HTTP header Content-type: text/html; charset=utf-8
	- $\blacktriangleright$  HTML meta tag Content-Type

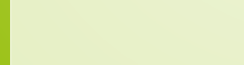

# Handling encodings in PHP

- $\blacktriangleright$  PHPs strings are byte arrays
- $\triangleright$  PHPs string functions are binary safe

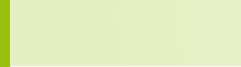

# Handling encodings in PHP

- $\blacktriangleright$  PHPs strings are byte arrays
- $\triangleright$  PHPs string functions are binary safe
	- $\triangleright$  PHP does not care about encodings (or charsets)

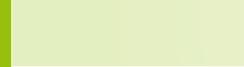

# Handling encodings in PHP

- $\triangleright$  PHPs strings are byte arrays
- $\triangleright$  PHPs string functions are binary safe
	- $\triangleright$  PHP does not care about encodings (or charsets)
	- ▶ PHPs string functions are not "multibyte-safe"

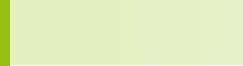

# Handling multibyte encodings in PHP

```
\triangleright Use iconv or mbstring
```

```
<?php
       $string = 'öäü';var<sub>-dump</sub>(
              strlen ( $string ),
       icon v_strlen ( \sqrt{3} string, 'UTF-8' )
  8 | );<br>9 <sup>|</sup>
\begin{array}{c|c} 10 \\ 11 \end{array} // int (6)
       1/ int (3)
```
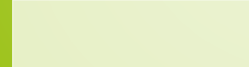

# Converting between encodings

#### $\blacktriangleright$  Encoding conversions in PHP

- $\blacktriangleright$  iconv()
- $\blacktriangleright$  mb\_convert\_encoding()()
- $\triangleright$  utf8\_encode() / utf8\_decode()

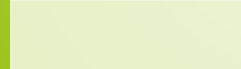

# Converting between encodings

#### $\blacktriangleright$  Encoding conversions in PHP

- $\blacktriangleright$  iconv()
- $\blacktriangleright$  mb\_convert\_encoding()()
- $\triangleright$  utf8\_encode() / utf8\_decode()
- $\triangleright$  Character set conversions in PHP
	- $\blacktriangleright$  iconv()
	- $\blacktriangleright$  pecl/translit (by Derick Rethans)

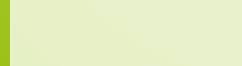

```
\langle?php
```
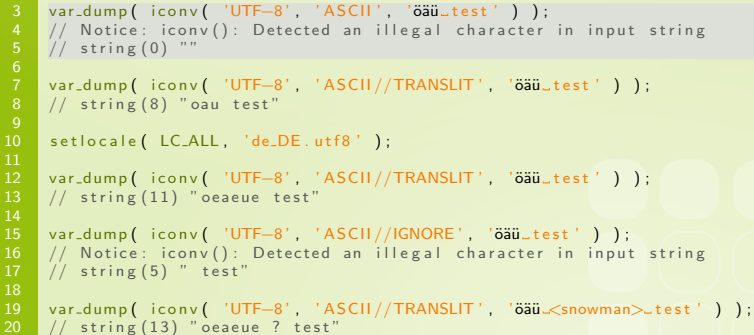

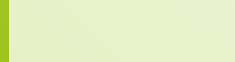

```
\langle?php
     var_dump ( iconv ( 'UTF-8' , 'ASCII' , 'öäü_test' ) ) ;
     1/ Notice: icony(): Detected an illegal character in input string
     // string (0) ""
     var_dump ( iconv ( 'UTF-8', 'ASCII //TRANSLIT', 'öäü_test' ) );
     // string (8) " oau test"
10 setlocale (LC_ALL, 'de_DE.utf8');
     var_dump ( iconv ( 'UTF-8', 'ASCII //TRANSLIT', 'öäü_test' ) );
     1/ string (11) " oeaeue test"
15 var_dump ( iconv ( 'UTF-8', 'ASCII//IGNORE', 'öäü_test' ) );<br>16 // Notice: iconv (): Detected an illegal character in input
16 // Notice: iconv(): Detected an illegal character in input string<br>17 // string(5) " test"
     1/7 string (5) " test"
19 var dump ( iconv ( 'UTF−8', 'ASCII // TRANSLIT', 'öäü <snowman> test') );<br>20 // string (13) "oeaeue ? test"
     1/ string (13) " oeaeue ? test"
```
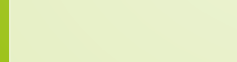

```
\langle?php
     var_dump ( iconv ( 'UTF-8' , 'ASCII' , 'öäü_test' ) ) ;
     1/ Notice: icony(): Detected an illegal character in input string
     // string (0) ""
     var_dump ( iconv ( 'UTF-8', 'ASCII //TRANSLIT', 'öäü_test' ) );
     // string (8) " oau test"
10 setlocale (LC_ALL, 'de_DE.utf8');
     var_dump( iconv( 'UTF-8', 'ASCII//TRANSLIT', 'öäü_test') );
     1/ string (11) " oeaeue test"
15 var_dump ( iconv ( 'UTF-8', 'ASCII//IGNORE', 'öäü_test' ) );<br>16 // Notice: iconv (): Detected an illegal character in input
16 // Notice: iconv(): Detected an illegal character in input string<br>17 // string(5) " test"
     1/7 string (5) " test"
19 var dump ( iconv ( 'UTF−8', 'ASCII // TRANSLIT', 'öäü <snowman> test') );<br>20 // string (13) "oeaeue ? test"
     1/ string (13) " oeaeue ? test"
```
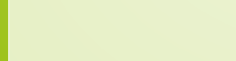

```
\langle?php
     var_dump ( iconv ( 'UTF-8' , 'ASCII' , 'öäü_test' ) ) ;
     1/ Notice: icony(): Detected an illegal character in input string
     // string (0) ""
     var_dump ( iconv ( 'UTF-8', 'ASCII //TRANSLIT', 'öäü_test' ) );
     // string (8) " oau test"
10 setlocale (LC_ALL, 'de_DE.utf8');
     var_dump ( iconv ( 'UTF-8', 'ASCII //TRANSLIT', 'öäü_test' ) );
     1/ string (11) " oeaeue test"
15 var_dump ( iconv ( 'UTF-8', 'ASCII //IGNORE', 'öäü_test' ) );<br>16 // Notice: iconv (): Detected an illegal character in input
16 // Notice: iconv(): Detected an illegal character in input string<br>17 // string(5) " test"
     1/7 string (5) " test"
19 var dump ( iconv ( 'UTF−8', 'ASCII // TRANSLIT', 'öäü <snowman> test') );<br>20 // string (13) "oeaeue ? test"
     1/ string (13) " oeaeue ? test"
```
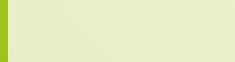

```
\langle?php
     var_dump ( iconv ( 'UTF-8' , 'ASCII' , 'öäü_test' ) ) ;
     1/ Notice: icony(): Detected an illegal character in input string
     // string (0) ""
     var_dump ( iconv ( 'UTF-8', 'ASCII //TRANSLIT', 'öäü_test' ) );
     // string (8) " oau test"
10 setlocale (LC_ALL, 'de_DE.utf8');
     var_dump ( iconv ( 'UTF-8', 'ASCII //TRANSLIT', 'öäü_test' ) );
     1/ string (11) " oeaeue test"
15 var_dump ( iconv ( 'UTF-8', 'ASCII//IGNORE', 'öäü_test' ) );<br>16 // Notice: iconv (): Detected an illegal character in input
16 // Notice: iconv(): Detected an illegal character in input string<br>17 // string(5) " test"
     1/7 string (5) " test"
19 var dump ( iconv ( 'UTF−8', 'ASCII //TRANSLIT', 'öäü <snowman> test' ) );<br>20 // string (13) "oeaeue ? test"
     1/ string (13) " oeaeue ? test"
```
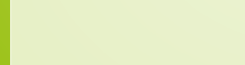

**HAN** 

## First request

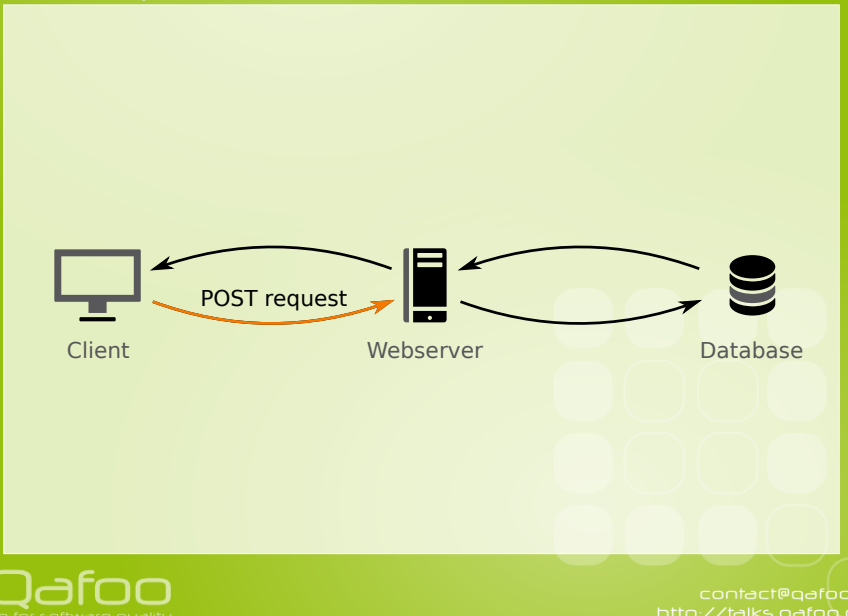

 $\triangleright$  Browsers send data in site encoding, if consistently specified

 $\triangleright$  accept-charset  $!=$  site encoding just fucks it up.

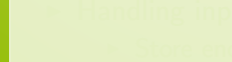

- $\triangleright$  Browsers send data in site encoding, if consistently specified
	- $\triangleright$  accept-charset  $!=$  site encoding just fucks it up.
- $\blacktriangleright$  Handling input data
	- $\triangleright$  Store encoding used for the user in session (with a sane default)
	- $\blacktriangleright$  Handle broken encodings in input layer
		- $\triangleright$  Reject or fix?

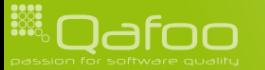

 $\triangleright$  Browsers send data in site encoding, if consistently specified

- $\triangleright$  accept-charset  $!=$  site encoding just fucks it up.
- $\blacktriangleright$  Handling input data
	- $\triangleright$  Store encoding used for the user in session (with a sane default)
	- $\blacktriangleright$  Handle broken encodings in input layer
		- $\triangleright$  Reject or fix?
- $\triangleright$  External data sources (file uploads, services)
	- $\triangleright$  Detection of input encoding?

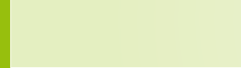

 $\triangleright$  Browsers send data in site encoding, if consistently specified

- $\triangleright$  accept-charset  $!=$  site encoding just fucks it up.
- $\blacktriangleright$  Handling input data
	- $\triangleright$  Store encoding used for the user in session (with a sane default)
	- $\blacktriangleright$  Handle broken encodings in input layer
		- $\triangleright$  Reject or fix?
- $\triangleright$  External data sources (file uploads, services)
	- $\triangleright$  Detection of input encoding?
		- $\blacktriangleright$  This is impossible

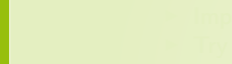

 $\triangleright$  Browsers send data in site encoding, if consistently specified

- $\triangleright$  accept-charset  $!=$  site encoding just fucks it up.
- $\blacktriangleright$  Handling input data
	- $\triangleright$  Store encoding used for the user in session (with a sane default)
	- $\blacktriangleright$  Handle broken encodings in input layer
		- $\triangleright$  Reject or fix?
- $\triangleright$  External data sources (file uploads, services)
	- Detection of input encoding?
		- $\blacktriangleright$  This is impossible
		- $\blacktriangleright$  Implement custom data specific heuristics
		- $\blacktriangleright$  Try mb\_detect\_encoding()

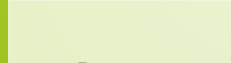

**HAN** 

# **Databases**

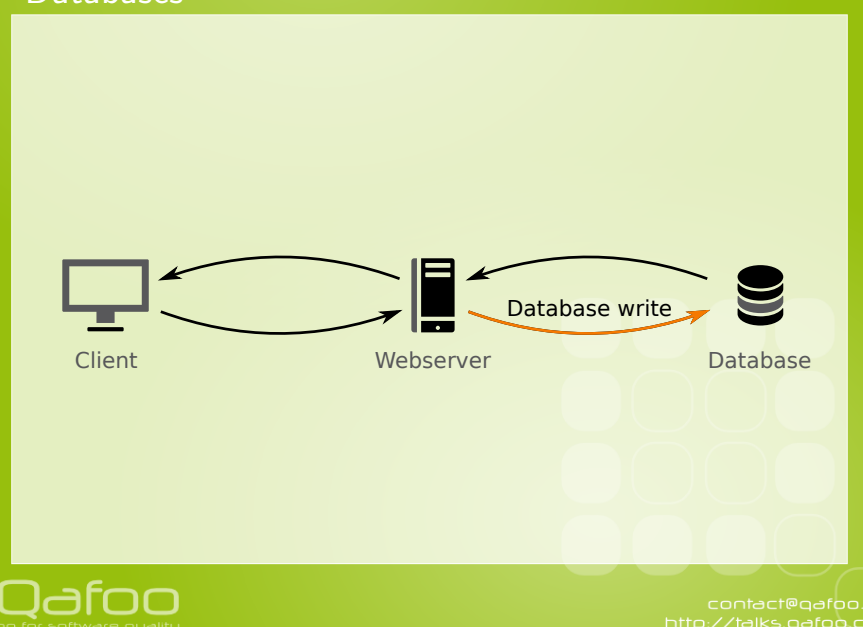

## **Databases**

#### $\triangleright$  Too many different options, but for MySQL and PostgreSQL:

- $\triangleright$  The connection (client) encoding is relevant
- $\triangleright$  The DBMS converts from and to table encoding

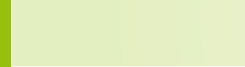

## **Databases**

#### $\triangleright$  Too many different options, but for MySQL and PostgreSQL:

- $\triangleright$  The connection (client) encoding is relevant
- $\triangleright$  The DBMS converts from and to table encoding
- $\blacktriangleright$  Mind that the charsets are compatible

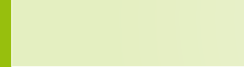

## **Databases**

#### $\triangleright$  Too many different options, but for MySQL and PostgreSQL:

- $\triangleright$  The connection (client) encoding is relevant
- $\triangleright$  The DBMS converts from and to table encoding
- $\triangleright$  Mind that the charsets are compatible
- $\triangleright$  Setting the encoding: SET NAMES 'UTF-8';
	- nysql\_real\_escape\_string() will not be aware of this.

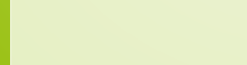

**HAN** 

# **Databases**

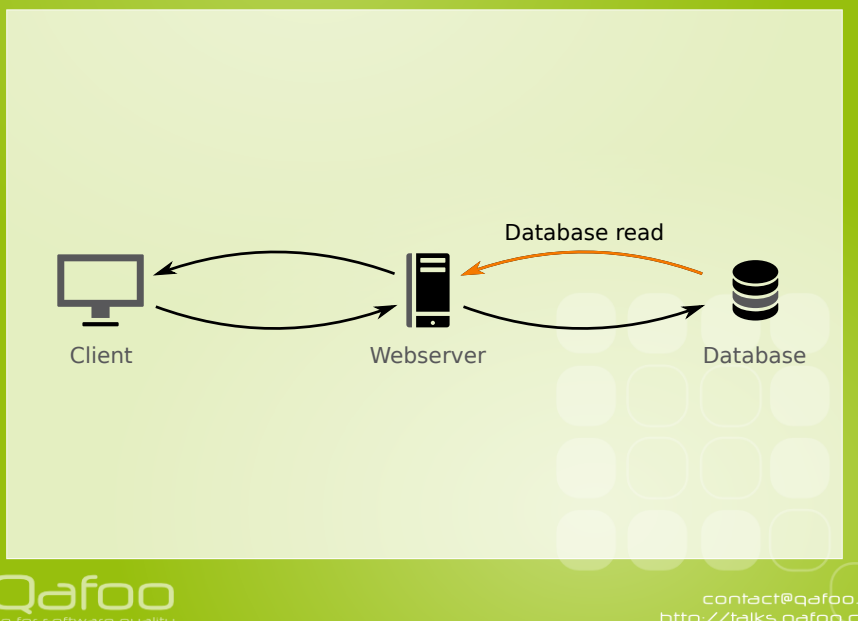

# **Collations**

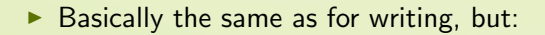

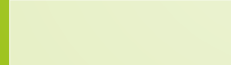

# **Collations**

- $\triangleright$  Basically the same as for writing, but:
- $\blacktriangleright$  Addtionally to the charset and encoding there are "Collations"
	- $\blacktriangleright$  Specify the sorting order

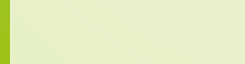

**HAN** 

## Final output

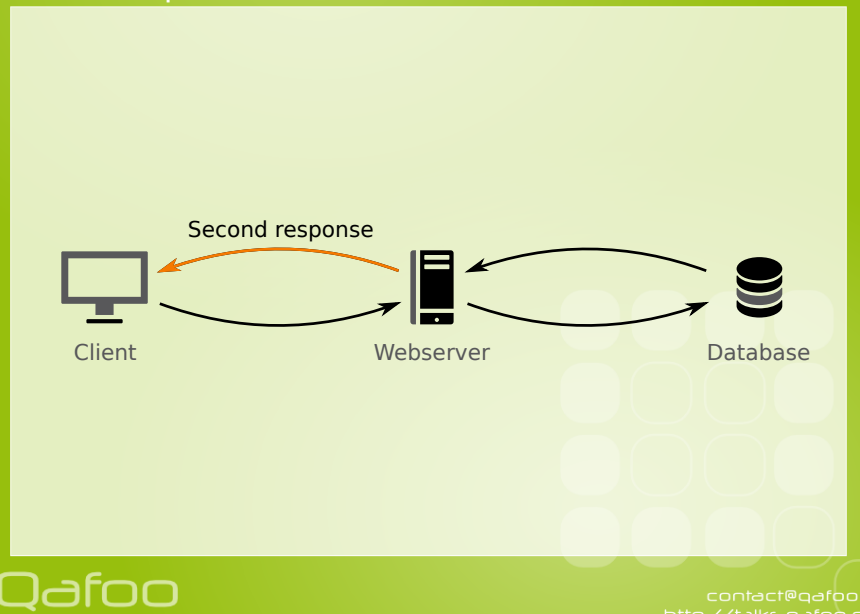

# Final suggestions

#### $\triangleright$  Use UTF-8 consistently in your application

- $\blacktriangleright$  Always convert input
- $\triangleright$  Convert to output encoding as late as possible

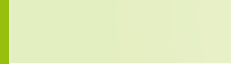

# **Outline**

#### [Charsets & Encodings](#page-2-0)

#### [Additional remarks](#page-46-0)

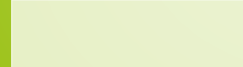

<span id="page-46-0"></span>

```
\langle?php
     $char1 = "\x65\xcc\x81"; // U+0065 + U+0301$char2 = "\\xc3\times a9" ; // U+00E9var_dump( $char1 . $char2 );
    1/ string (5) éé""
9 var_dump( iconv( 'UTF-8', 'ASCII//TRANSLIT', $char1 . $char2 ) );<br>10 // string(2) "ee"
     1/ string (2) " ee"
```
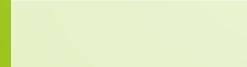

```
\langle?php
     $char1 = "\x65\xcc\x81"; // U+0065 + U+0301$char2 = "\xc3\times a9" ; // U+00E9var_dump( $char1 . $char2 );
     1/ string (5) éé""
9 var_dump( iconv( 'UTF-8', 'ASCII//TRANSLIT', $char1 . $char2 ) );<br>10 // string(2) "ee"
     1/ string (2) " ee"
```
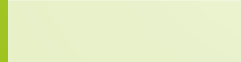

```
\langle?php
     $char1 = "\x65\xcc\x81"; // U+0065 + U+0301$char2 = "\\xc3\times a9" ; // U+00E9var_dump( $char1 . $char2 );
    1/ string (5) éé""
9 var_dump( iconv( 'UTF-8', 'ASCII//TRANSLIT', $char1 . $char2 ) );<br>10 // string (2) "ee"
     1/ string (2) " ee"
```
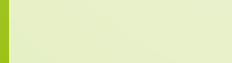

```
\langle?php
     $char1 = "\x65\xcc\x81"; // U+0065 + U+0301$char2 = "\\xc3\times a9" ; // U+00E9var_dump( $char1 . $char2 );
     1/ string (5) éé""
9 var dump ( iconv ( 'UTF-8', 'ASCII//TRANSLIT', $char1 . $char2 ) );<br>10 // string (2) "ee"
     1/ string (2) " ee"
```
#### $\blacktriangleright$  Always normalize Unicode strings before comparison

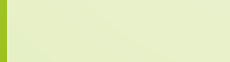

```
\langle?php
     $char1 = "\x65\xcc\x81"; // U+0065 + U+0301$char2 = "\\xc3\times a9" ; // U+00E9var_dump( $char1 . $char2 );
     1/ string (5) éé""
9 var_dump( iconv( 'UTF−8', 'ASCII//TRANSLIT', $char1 . $char2 ) );<br>10 // string(2) "ee"
     1/ string (2) " ee"
```
- $\blacktriangleright$  Always normalize Unicode strings before comparison
	- $\blacktriangleright$  Mind that for usernames

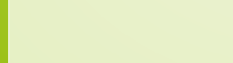

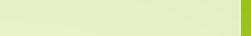

#### ▶ Using UTF-8 you can use nice PCRE features: Unicode character classes

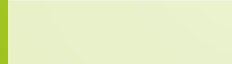

- ▶ Using UTF-8 you can use nice PCRE features: Unicode character classes
	- $\blacktriangleright$  (\p{L}+)u Matches all letters

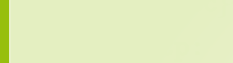

- ► Using UTF-8 you can use nice PCRE features: Unicode character classes
	- $\blacktriangleright$  (\p{L}+)u Matches all letters
	- $\rightarrow$  (\p{P}+)u Matches all punctuation characters

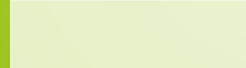

#### ► Using UTF-8 you can use nice PCRE features: Unicode character classes

- $\triangleright$  (\p{L}+)u Matches all letters
- $\rightarrow$  (\p{P}+)u Matches all punctuation characters
- $\triangleright$  (\p{S}+)u Matches all symbols

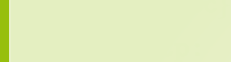

- ► Using UTF-8 you can use nice PCRE features: Unicode character classes
	- $\rightarrow$  (\p{L}+)u Matches all letters
	- $\triangleright$  (\p{P}+)u Matches all punctuation characters
	- $\triangleright$  (\p{S}+)u Matches all symbols
	- $\triangleright$  (\p{Sc}+)u Matches all currency symbols

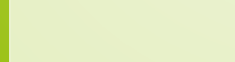

- ► Using UTF-8 you can use nice PCRE features: Unicode character classes
	- $\triangleright$  (\p{L}+)u Matches all letters
	- $\rightarrow$  (\p{P}+)u Matches all punctuation characters
	- $\triangleright$  (\p{S}+)u Matches all symbols
	- $\triangleright$  (\p{Sc}+)u Matches all currency symbols
- $\triangleright$  See [http:](http://php.net/manual/en/regexp.reference.unicode.php)

[//php.net/manual/en/regexp.reference.unicode.php](http://php.net/manual/en/regexp.reference.unicode.php)

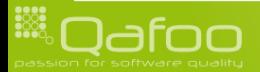

# Thanks for listening

 $\blacktriangleright$  More about me:

- $\triangleright$  <http://kore-nordmann.de> / @koredn
- $\blacktriangleright$  More about us:
	- $\triangleright$  <http://qafoo.com> / @qafoo
- $\blacktriangleright$  Please rate this talk:
	- $\blacktriangleright$  <http://joind.in/2488>
- $\triangleright$  PHP Charset & Encoding FAQ: [http://kore-nordmann.de/blog/php\\_charset\\_](http://kore-nordmann.de/blog/php_charset_encoding_FAQ.html) [encoding\\_FAQ.html](http://kore-nordmann.de/blog/php_charset_encoding_FAQ.html)

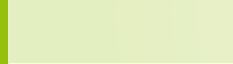